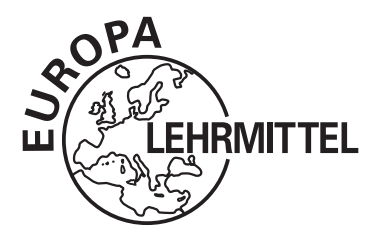

# **Trainingsbuch Algebra**

Eugen Schwerdtfeger

VERLAG EUROPA-LEHRMITTEL · Nourney, Vollmer GmbH & Co. KG Düsselberger Straße 23 · 42781 Haan-Gruiten

**Europa-Nr.: 84927**

Autor des Buches "Trainingsbuch Algebra": Eugen Schwerdtfeger, Schwaig

Verlagslektorat: Klaus Horn Bildentwürfe: Der Autor Bildbearbeitung: Daniela Schreuer, Limburg

1. Auflage 2017 Druck 5 4 3 2 1

Alle Drucke derselben Auflage sind parallel einsetzbar, da sie bis auf die Behebung von Druckfehlern untereinander unverändert sind.

## ISBN: 978-3-8085-8492-7

Alle Rechte vorbehalten. Das Werk ist urheberrechtlich geschützt. Jede Verwertung außerhalb der gesetzlich geregelten Fälle muss vom Verlag schriftlich genehmigt werden.

© 2017 by Verlag Europa-Lehrmittel, Nourney, Vollmer GmbH & Co. KG, 42781 Haan-Gruiten http://www.europa-lehrmittel.de

Umschlaggestaltung: braunwerbeagentur, Radevormwald Satz und Bildbearbeitung: Daniela Schreuer, 65549 Limburg, www.bookpinx.de Druck: Konrad Triltsch Print und digitale Medien GmbH, 97199 Ochsenfurt-Hohestadt

## **Vorwort**

Das "Trainingsbuch Algebra", entwickelt für die Einstiegskurse der Schulen des zweiten Bildungsweges sowie der Fachoberschulen und Gymnasien, fasst die wesentlichen Lerninhalte der Mittelstufe in einem Band zusammen.

Zu Beginn der Oberstufe oder der beruflichen Weiterbildung wird es vielen Schülerinnen und Schülern schmerzhaft bewusst: Sie scheitern bereits bei einfachen mathematischen Umformungen, da ihnen die algebraischen Grundlagen fehlen. Der schnell gezogene Schluss "Mathematik kann ich sowieso nicht" ist aber voreilig. Es genügt vielmehr, die in der Mittelstufe entstandenen Wissenslücken zu schließen.

Genau dies bezweckt das "Trainingsbuch Algebra". Es legt die Grundlagen, erklärt die Regeln und liefert die Beispiele: anschaulich, übersichtlich und mit vielen Diagrammen und Zeichnungen.

Ein wesentliches Element sind schließlich die Aufgaben. Ihre Anzahl ist so bemessen, dass Sie alle Aufgaben zumindest durchlesen und sich einen Weg zur Lösung überlegen sollten. Schauen Sie nicht zu schnell in der Lösung am Ende des Buches nach; gönnen Sie sich eigene Erfolgserlebnisse.

Und nun viel Erfolg beim Rechnen!

Frühjahr 2017 Der Autor

# **Inhaltsverzeichnis**

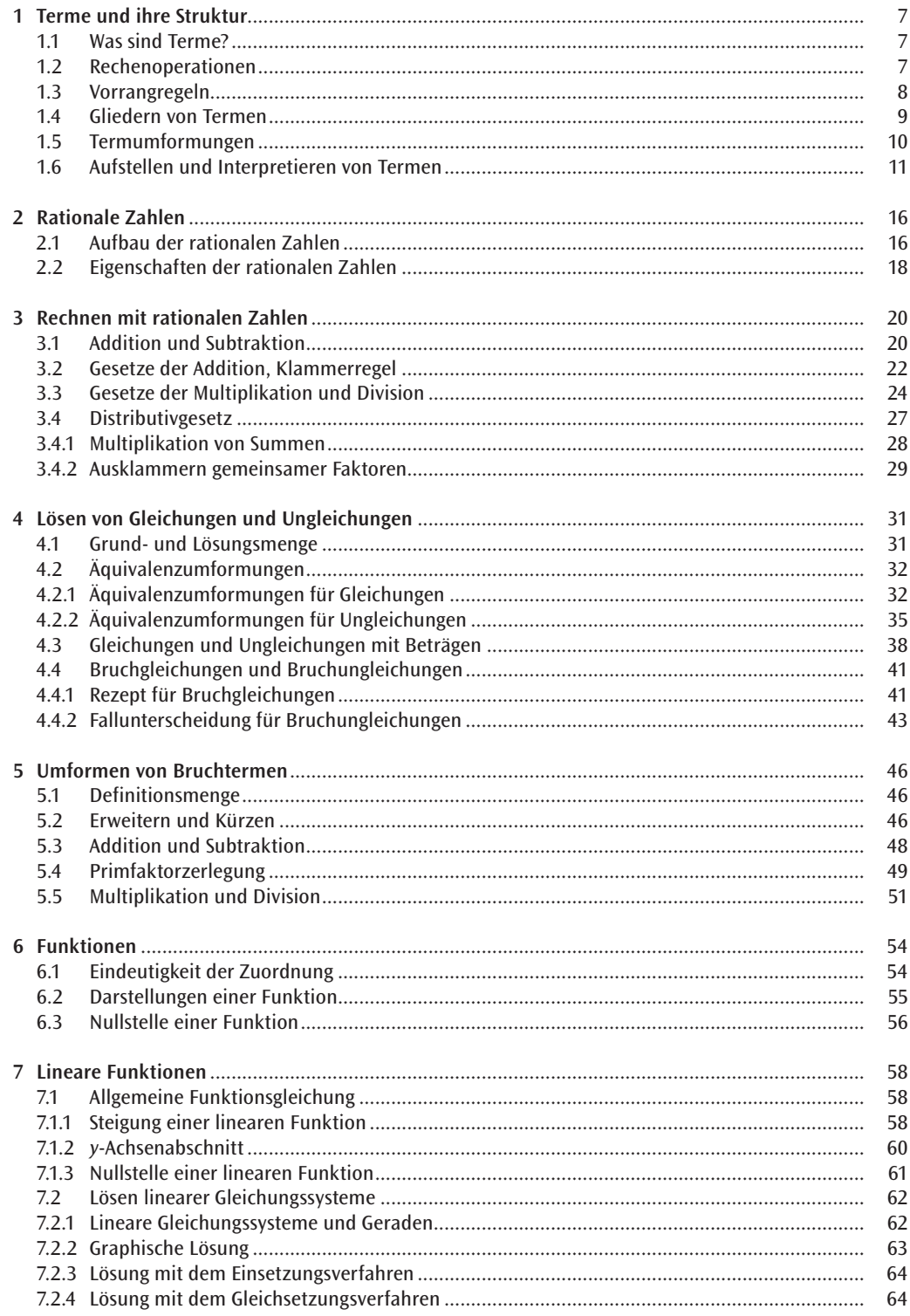

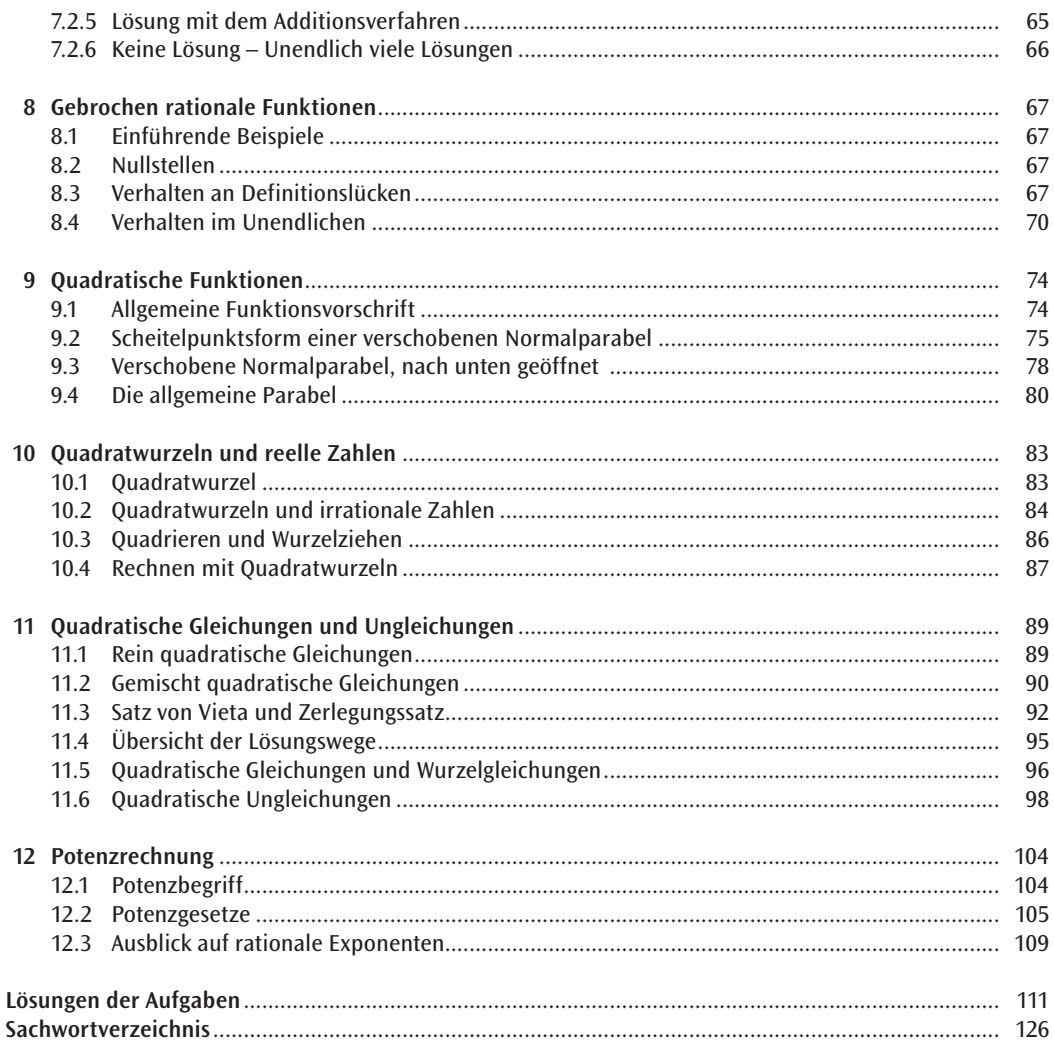

# **1 Terme und ihre Struktur**

Bevor wir mit dem Gliedern von Termen anfangen können, sollten wir uns erst über ein paar grundlegende Begriffe Gedanken machen.

## **1.1 Was sind Terme?**

**Definition von Variablen**

Variablen sind Platzhalter für beliebige Zahlen. Anstelle einer Variablen kann immer eine konkrete Zahl geschrieben werden.

**Definition von Termen**

Ein Term ist ein Rechenausdruck zur Berechnung eines Wertes. Er kann Zahlen, Rechenzeichen, Klammern und Variablen enthalten.

Will man den Wert eines Terms, der Variablen enthält, berechnen, müssen alle Variablen durch konkrete Zahlen ersetzt werden.

**Beispiel:** Der Umfang eines Rechtecks mit den Seitenlängen *a* und *b* wird durch den Term  $U = 2 \cdot a + 2 \cdot b$  berechnet. Für  $a = 4.6$  und  $b = 5.2$  ergibt sich ein Umfang von  $2 \cdot 4,6 + 2 \cdot 5,2 = 19,6.$ 

Hier nun ein paar Beispiele zum besseren Verständnis des Begriffs Term: *a*, 1 + 2, 1 – (*a* + 3,5), *a* · *b*. Wir überprüfen, ob es sich um Terme handelt.

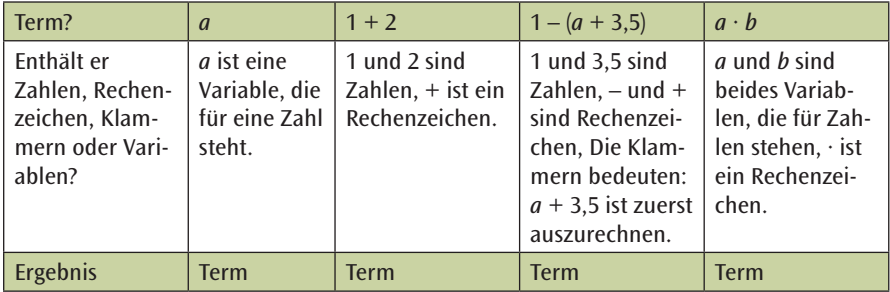

## **1.2 Rechenoperationen**

Welche Rechenoperationen gibt es und wie nennt man die einzelnen Bestandteile? Dazu erinnern wir uns an die **Fachausdrücke** in der nachfolgenden Tabelle.

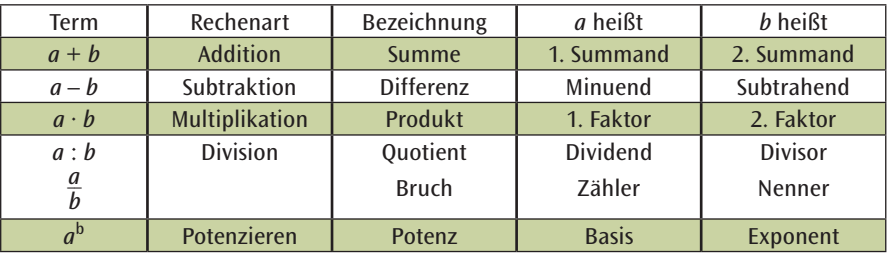

Was neu sein könnte, ist das Potenzieren. Es ist eine vereinfachte Schreibweise für sich wiederholende Multiplikationen mit gleichen Faktoren. Anstelle von 2 · 2 · 2 · 2 schreibt man kurz 2<sup>4</sup>. Später im Buch wird in den Potenzgesetzen genauer darauf eingegangen. Jetzt ist erst einmal nur wichtig, wie die einzelnen Bestandteile heißen.

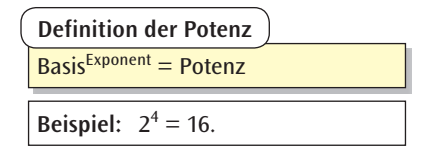

Wir wissen nun, was Terme sind und kennen die Fachausdrücke. Ein wichtiges Instrument zur Gliederung von Termen sind die Vorrangregeln.

## **1.3 Vorrangregeln**

Texte, die wie dieser in einer europäischen Sprache geschrieben sind, werden von links nach rechts gelesen. Das ist aber nicht in allen Sprachen der Fall: Wie wir wissen, werden in arabischer Sprache verfasste Texte von rechts nach links gelesen. Wie ist das nun mit der Sprache der Mathematik, das heißt mit Formeln? Zum Beispiel mit dem einfachen Term  $3 + 4 \cdot 5$ .

Wird er von links nach rechts gelesen, also erst die Summe berechnet? Oder von rechts nach links, also erst das Produkt berechnet?

Oder gibt es andere Regeln und links bzw. rechts spielen gar keine Rolle? Oder ist es völlig egal? Die Tabelle zeigt, dass es keinesfalls egal ist:

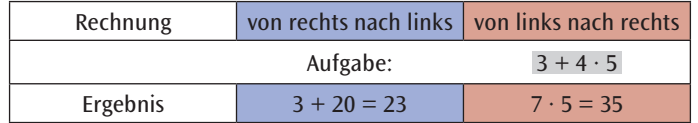

Eine der Regeln, die bestimmen in welcher Reihenfolge die Berechnung eines Terms durchgeführt wird, kennen wir sogar schon. Und sie hat nichts mit links oder rechts zu tun. Es ist das wohlbekannte Prinzip Punktrechnung (· oder :) kommt vor Strichrechnung (+ oder –). Es ist daher zuerst die Multiplikation 4 · 5 auszuführen und danach die 3 zu addieren. Das richtige Ergebnis ist also  $3 + 4 \cdot 5 = 3 + 20 = 23$ .

Für die Term-Gliederung brauchen wir eine gewisse **Rangfolge**, die vorschreibt, welche Rechenoperation vorrangig ausgeführt wird. Wo jedoch ordnen wir jetzt die Potenzen und Klammern ein, welche man so oft bei komplexeren Aufgaben sieht?

**Beispiel:**  $3 \cdot 4^2 = 3 \cdot 16 = 48$ 

Um dieses Beispiel zu berechnen, müssen wir zuerst die Potenz  $4^2 = 4 \cdot 4 = 16$  ausrechnen und danach mit 3 multiplizieren: Potenzrechnung vor Punktrechnung.

Wenn bei der obigen Aufgabe  $3 + 4 \cdot 5$  die Summe aus 3 und 4 mit 5 multipliziert werden soll, muss man die Rangfolge "überstimmen". Das geschieht durch Setzen von Klammern (3 + 4) · 5, deren Wert zuerst auszurechnen ist:  $7 \cdot 5 = 35$ .

Wir erkennen, dasss sowohl die Berechnungen von Potenzen als auch von Klammern Vorrang vor der Punktrechnung haben. Das folgende Beispiel zeigt, dass die Berechnung einer Klammer vor der Potenzrechnung und damit vor der Punktrechnung und der Strichrechnung eingeordnet wird:

**Beispiel:**  $2 \cdot (1-5)^2 + 1 = 2 \cdot (-4)^2 + 1 = 2 \cdot 16 + 1 = 32 + 1 = 33$ 

Die vollständige Rangfolge, beginnend mit den zuerst auszuführenden Operationen:

```
Klammern \rightarrow Potenzen \rightarrow Multiplikation/Division \rightarrow Addition/Subtraktion
Vorrangregeln
```
Als kleine Merkhilfe kann man sich die japanische Hochland-Ziege Klapopustri merken, deren Name rein zufällig die ersten Buchstaben der jeweiligen Rechenarten in der richtigen Reihenfolge enthält.

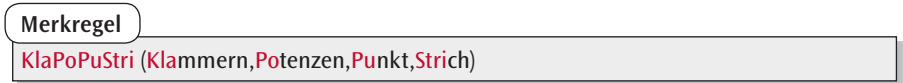

## **1.4 Gliedern von Termen**

Wenden wir das bisher Gelernte auf unser vorheriges Problem an: Was ist 3 + 4 · 5 ? Wir haben eine Summe und ein Produkt. Da jedoch, wie gerade gesehen, die Multiplikation vor der Addition auszuführen ist, wird zuerst multipliziert und erst danach addieren wir 3 hinzu. Weil wir als **letzte Rechenart** die Addition ausführen, ist  $3 + 4 \cdot 5 = 3 + 20 = 23$  eine Summe!

Terme sind nicht nur durch Formeln, sondern alternativ auch durch einen **Termbaum** anschaulich darstellbar. Der Sinn des Termbaums ist es, längere Terme in kleine Einzelterme aufzuspalten, um so ihre Struktur zu verstehen.

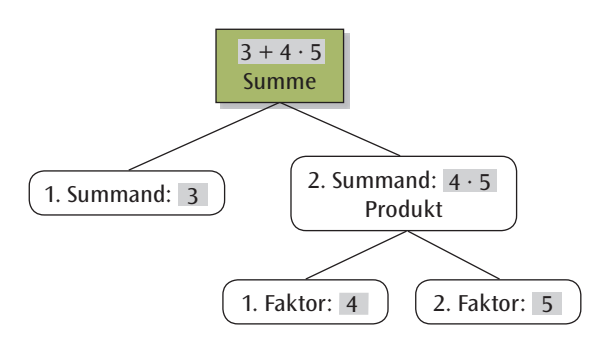

Anders als bei der Berechnung des Terms in der Formeldarstellung fängt man beim Termbaum mit der zuletzt auszuführenden Rechenoperation an. Wir haben bei unserem Term  $3 + 4 \cdot 5$ erkannt, dass es sich um eine Summe handelt. Da die Summe zwei Summanden besitzt, haben wir die Addition in 3 und 4 · 5 zerlegt. Der 1. Summand lässt sich nicht weiter zerlegen. Der 2. Summand ist ein Produkt und wird in die zwei Faktoren 4 und 5 zerlegt. Wenn man diese Aufgabe rechnet, muss man von unten nach oben die einzelnen Rechenoperationen ausführen.

Neben der Darstellung durch einen Termbaum ist es auch erforderlich, den Term mit Worten beschreiben zu können: Der Term 3 + 4 · 5 ist eine Summe. Der 1. Summand ist 3 und der 2. Summand ist ein Produkt, das aus dem 1. Faktor 4 und dem 2. Faktor 5 besteht.

Beim nächsten Beispiel-Term  $(3 + 4 : 5)^2 \cdot 7$  ist als erstes die Klammer auszurechnen. Danach ist der Wert der Klammer zu quadrieren und zum Schluss wird mit 7 multipliziert.

Bei diesem Beispiel beschreiben wir die Gliederung des Terms zunächst in Worten. Dieser Term  $(3 + 4 : 5)^2 \cdot 7$ ist ein Produkt, weil die **letzte Rechenart** eine Multiplikation ist. Der 1. Faktor ist eine Potenz mit der Basis (3 + 4 : 5) und dem Exponenten 2; der 2. Faktor des Produktes ist die Zahl 7. Die Basis der Potenz besteht aus einer Summe, deren 1. Summand 3 und deren 2. Summand ein Quotient ist mit dem Dividenden 4 und dem Divisor 5.

Auf der nächsten Seite ist der Termbaum zu  $(3 + 4 : 5)^2 \cdot 7$  gezeichnet. Die einzelnen Schritte zur Berechnung des Terms sind, grün hinterlegt, rechts neben dem Termbaum aufgeführt. Es ist zu beachten, dass die Berechnung des Terms von der letzten Stufe aus erfolgt.

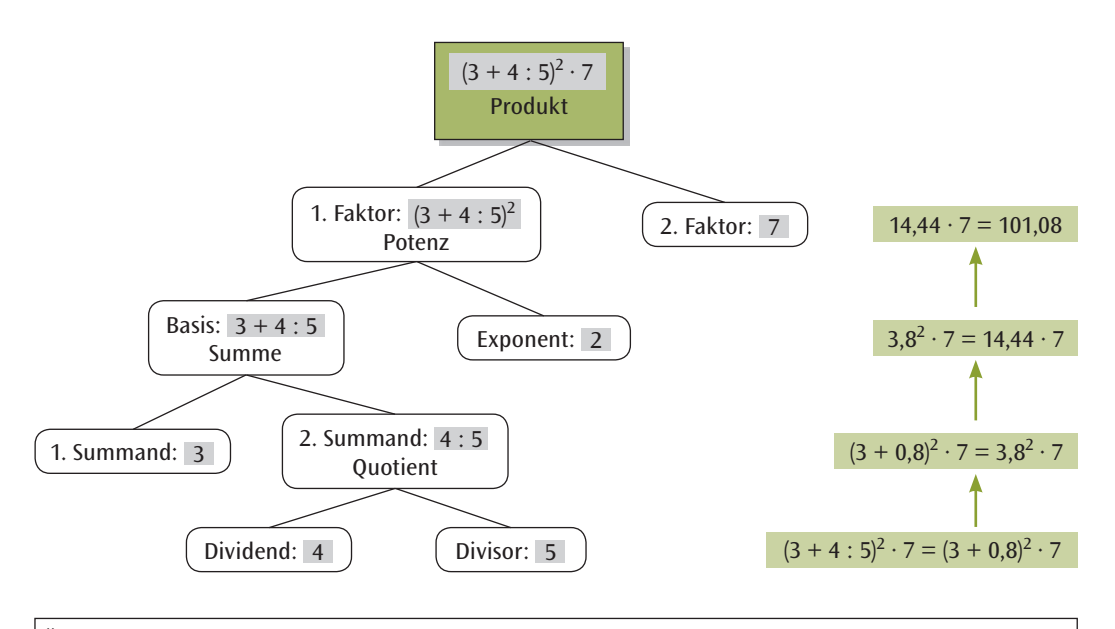

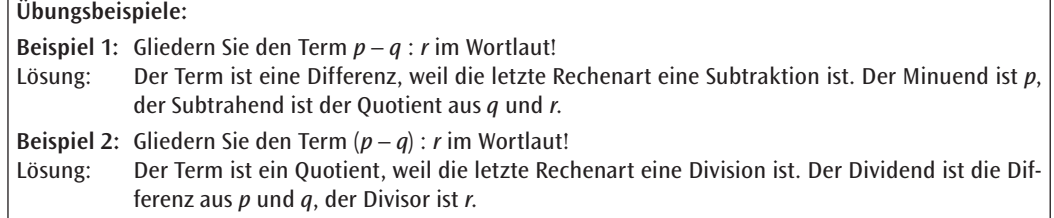

## **1.5 Termumformungen**

## **Äquivalente Terme**

Betrachten wir folgende zwei Terme:  $T_1(x) = (x + 2)^2$  sowie  $T_2(x) = x^2 + 4x + 4$ . Wenn wir eine Wertetabelle anfertigen, wird uns schnell klar, was äquivalente Terme sind.

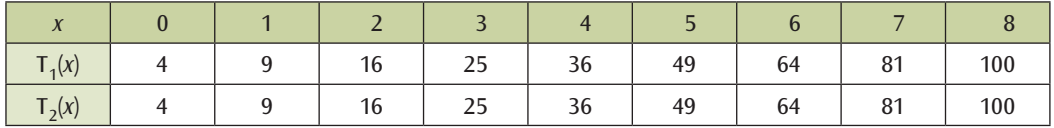

Diese zwei Terme ergeben beim Einsetzen für jede Zahl das gleiche Ergebnis. Man sagt, T<sub>1</sub> und T<sub>2</sub> sind äqui**valente** Terme. Zwei Terme heißen also **äquivalent**, wenn sie bei jeder zulässigen Einsetzung den gleichen Wert ergeben. Man schreibt dann  $T_1(x) = T_2(x)$ :  $(x + 2)^2 = x^2 + 4x + 4$ .

#### **Gleichartige Terme**

Will man zeigen, dass zwei Terme äquivalent sind, müsste man in beide alle zulässigen Zahlen einsetzen. Das ist unmöglich. Man benötigt daher Regeln zum Umformen von Termen in äquivalente Terme.

**Beispiel 1:** Vor einem Supermarkt sind 3 Reihen Parkplätze mit jeweils *n* Plätzen. Da der Parkplatz zu klein geworden ist, werden zwei Reihen mit ebenfalls *n* Plätzen pro Reihe dazu gebaut. Der Parkplatz besteht nun aus 5 Reihen mit je *n* Plätzen, also 5 *n* Plätzen. Man erhält diese Anzahl auch, wenn man zu 3 *n* alten die 2 *n* neuen Parkplätze addiert: Die Terme 3 *n* + 2 *n* und 5 *n* sind äquivalent.

**Beispiel 2:** Eine Terrasse wird mit quadratischen Fliesen der Seitenlänge *x* belegt. Eine Fliese bedeckt die Fläche x<sup>2</sup>. Mit 10 Fliesen kann eine Fläche von 10x<sup>2</sup> belegt werden, wenn die Fugen nicht berücksichtigt werden. 15 weitere Fliesen reichen für eine Fläche von 15*x<sup>2</sup>.* Die jetzt verlegten 25 Fliesen bedecken die Fläche 25 $x^2$ : Die Terme 10 $x^2 + 15x^2$  und 25 $x^2$  sind äquivalent.

In Produkten wie 2 *n*, 15 *x*<sup>2</sup> , 7 (*x* – 3) werden die Zahlen 2, 15, 7, mit denen eine Variable oder ein Term multipliziert wird, als Vorfaktoren oder Koeffizienten bezeichnet.

Man bezeichnet Terme wie 4*ab<sup>2</sup>, 7 ab<sup>2</sup>, 9 ab<sup>2</sup> usw., die sich nur im Koeffizienten unterscheiden, als gleich***artig**. Für gleichartige Terme gilt die Regel:

**Addition gleichartiger Terme**

Gleichartige Terme werden addiert (bzw. subtrahiert), indem man die zugehörigen Koeffizienten addiert (bzw. subtrahiert) und die gemeinsamen Variablen beibehält.

**Beispiele:**  $4a + 5a = 9a$ ;  $45b^2 - 30b^2 = 15b^2$ ;  $2\frac{x}{y} + \frac{x}{y} = 3\frac{x}{y}$ .

## **1.6 Aufstellen und Interpretieren von Termen**

Das folgende Beispiel zeigt eine Problemstellung, wie sie für das Aufstellen von Termen anzutreffen ist.

**Beispiel:** Ein rot angestrichener Würfel der Kantenlänge *n* (*n* ist eine natürliche Zahl) wird in Einheitswürfel, Würfel mit der Seitenlänge 1, zerlegt. Wie viele dieser Einheitswürfel haben keine, eine, zwei oder drei farbige Seitenflächen?

Wir überlegen uns die Gesetzmäßigkeiten zunächst an dem konkreten Beispiel  $n = 5$ .

- Keine rote Seitenfläche: Nur Einheitswürfel innerhalb des Würfels sind zu zählen:  $(5 - 2)^3 = 27$ .
- Eine rote Seitenfläche: Auf jeder der sechs Seitenflächen gibt es  $(5 2)$  $(5 - 2)$  Einheitswürfel mit einer roten Seitenfläche: 6  $\cdot$   $(5 - 2)^2 = 54$ .
- Zwei rote Seitenflächen: Diese Einheitswürfel sitzen auf den zwölf Kanten; der erste und letzte Einheitswürfel einer Kante sind abzuziehen:  $12 \cdot (5 - 2) = 36$ .

• Drei rote Seitenflächen: Das sind die Einheitswürfel an den Ecken: 8.

Summieren wir die Teilergebnisse  $27 + 54 + 36 + 8$  erhalten wir als Ergebnis 125 =  $5<sup>3</sup>$ , was die Richtigkeit unserer Überlegungen zeigt!

Es ist nun nicht mehr schwierig, das Ergebnis auf einen Würfel mit beliebiger Kantenlänge zu übertragen. Wir müssen nur die konkrete Zahl 5 durch die Variable *n* ersetzen.

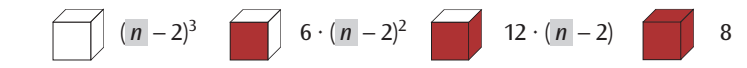

Auch dieses Ergebnis wollen wir noch überprüfen (Vergleichen Sie Kapitel 3.4.1 auf Seite 28), im Einzelnen: Keine rote Seitenfläche:  $(n-2)^3 = (n-2) \cdot (n-2)^2 = (n-2) \cdot (n^2 - 4n + 4) = n^3 - 6n^2 + 12n - 8$ ,

eine rote Seitenfläche:  $6 \cdot (n-2)^2 = 6n^2 - 24n + 24$ ,

zwei rote Seitenflächen: 12 · (*n* – 2) = 12 *n* – 24,

drei rote Seitenflächen: 8.

Summieren wir wieder alle Teilergebnisse  $n^3-6$   $n^2+12$   $n-8+6$   $n^2-24$   $n+24+12$   $n-24+8$  erhalten wir  $n^3$ .

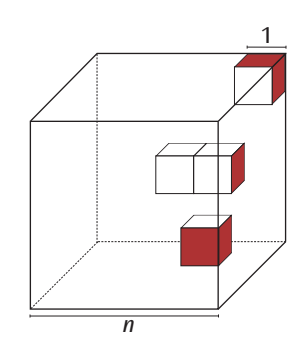

Wie man Terme interpretieren kann, zeigt das nächste Beispiel.

**Beispiel:** Zu einer Feier sind *n* Personen zusammen gekommen. Zur Begrüßung nehmen alle Personen ihre Gläser in die Hand und jeder stößt mit jedem einmal an. Zeigen Sie, dass der Term

 $\frac{1}{2} \cdot n \cdot (n-1)$  die Anzahl der Zusammenstöße der Gläser angibt!

Wir wählen eine Feier mit *n* = 3 Personen, weil die Fälle *n* = 1 und *n* = 2 zu speziell sind.

• Wir überlegen, dass bei 3 Personen jede herausgegriffene Person mit den verbleibenden ( 3 – 1) Personen anstößt. Es gibt also scheinbar  $3 \cdot (3 - 1) = 3 \cdot 2 = 6$  Zusammenstöße. Wirklich? Wir haben übersehen, dass bei dieser Rechnung jeder Zusammenstoß doppelt gezählt wird. Wir müssen also noch durch 2

teilen:  $\frac{1}{2}$  $\cdot$  3  $\cdot$  (3 – 1) = 3. Allgemein für *n* Personen  $\frac{1}{2}$  $\cdot \cdot \cdot n \cdot (n-1)$ .

• Um einzusehen, warum wir noch durch 2 teilen mussten, bezeichnen wir die 3 Personen mit A, B und C. Die 6 Fälle ergeben sich dann folgendermaßen. Die Person A stößt mit den Personen B und C an: (A;B), (A;C), die Person B stößt mit den Personen A und C an: (B;A), (B;C) und die Person C stößt mit den Personen A und B an: (C;A), (C;B). Ob jetzt aber zum Beispiel Person A mit Person B anstößt, (A;B), oder Person B mit Person A anstößt, (B;A), ist derselbe Zusammenstoß und darf nur einmal, nicht zweimal gezählt werden. Wir müssen deshalb  $3 \cdot (3 - 1)$  noch durch 2 dividieren.

Setzt man in den Term für *n* gleich 1 ein, ergibt sich 0. Setzt man in den Term für *n* gleich 2 ein, ergibt sich 1. In beiden Fällen erhält man die richtige Anzahl der Zusammenstöße.

## **Aufgaben**

1. a) Ordnen Sie, wenn möglich, den passenden Term zu. Wenn Sie den zur Aufgabe gehörenden Buchstaben unten eintragen, erhalten Sie ein Lösungswort.

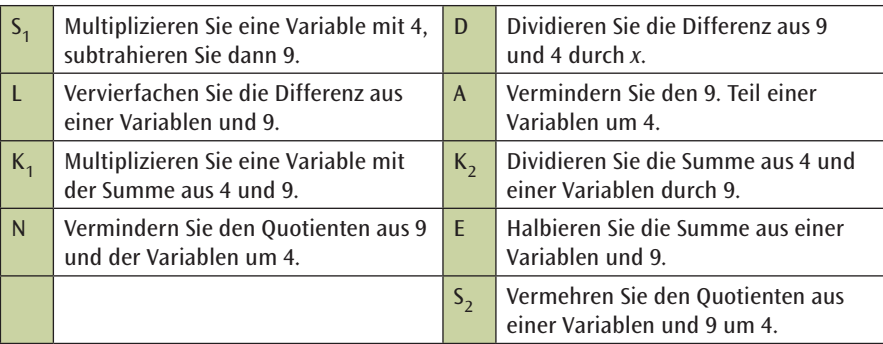

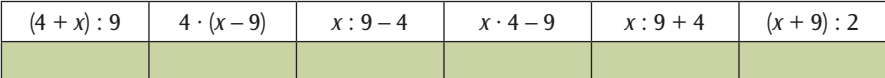

b) Finden Sie zu den übrig gebliebenen Beschreibungen die Terme!

2. Welcher Term in der unteren Tabelle gehört zu welchem Text in der oberen Tabelle? Ordnen Sie zu und nennen Sie die Bedeutung der Variablen!

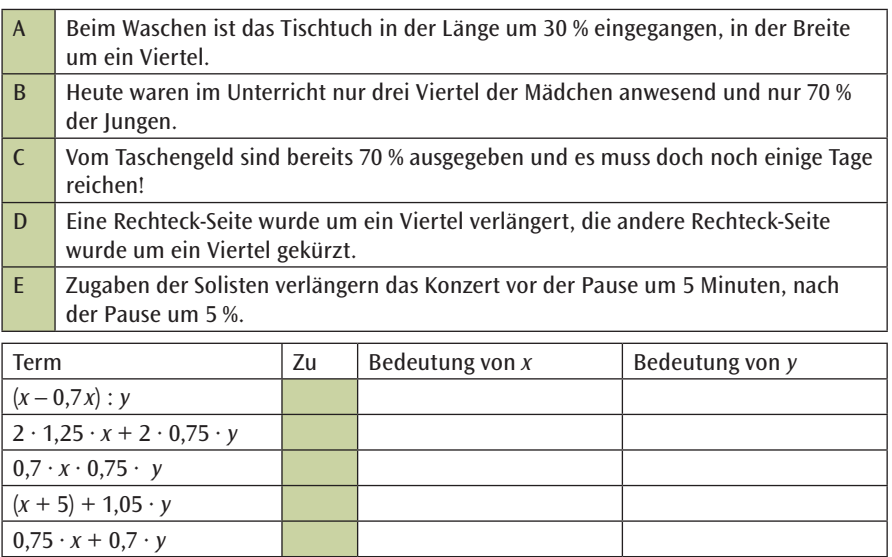

3. Geben Sie für die folgenden Terme jeweils die Gliederung im Wortlaut und den Term-Baum an!

a)  $(a + b) \cdot c$  b)  $u : (v - w)$  c)  $(a + b)(u - v)$  $(-3$  e)  $\frac{a}{b}$  $\frac{a}{b} - \frac{1}{x-y}$  f)  $a:b+c \cdot d$ 

- 4. Übersetzen Sie die folgenden Beschreibungen in Formeln!
	- a) T ist eine Summe; der 1. Summand ist das Produkt aus *u* und *v*, der 2. Summand ist der Quotient aus 7 und *u*.
	- b) T ist eine Differenz; der Minuend ist die Hälfte der Summe aus *p* und *q*, der Subtrahend ist die Differenz aus *q* und *p*.
	- c) T ist ein Produkt; der 1. Faktor ist der Quotient aus 5 und 3, der 2. Faktor ist der Quotient aus 3 und 8.
	- d) T ist ein Quotient; der Dividend ist das Quadrat der Summe aus *s* und *t*, der Divisor ist eine Potenz, die Basis ist die Differenz aus *u* und *v*, der Exponent ist 3.
- 5. a) Geben Sie für folgende Term-Bäume die jeweilige Gliederung im Wortlaut an!

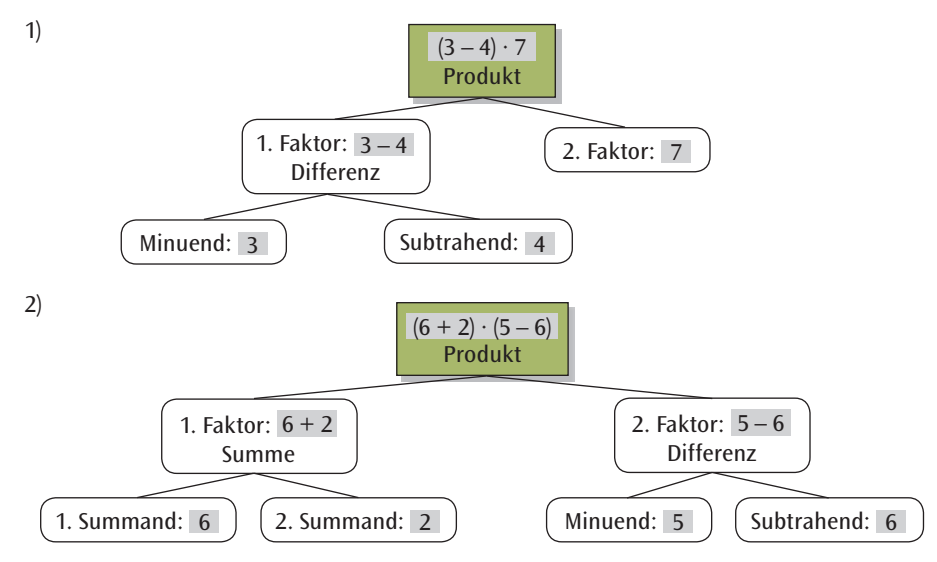

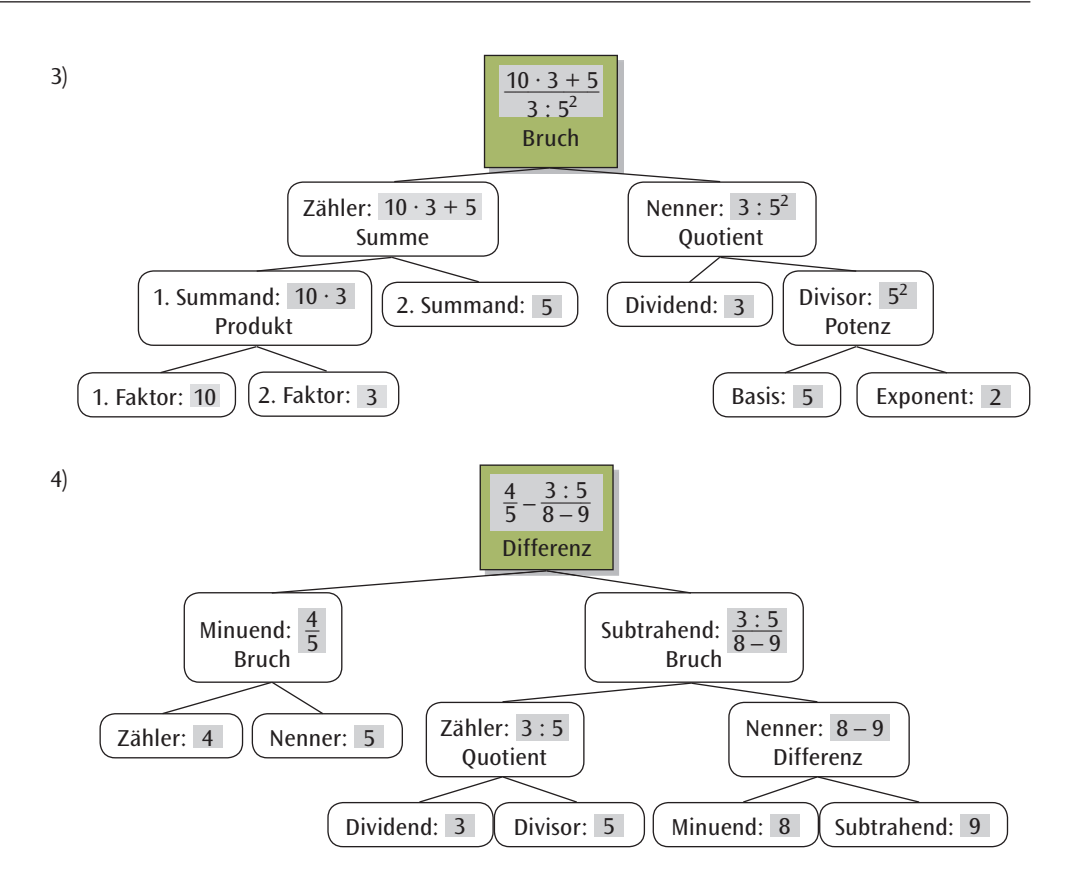

- b) Berechnen Sie die Term-Werte der Terme 1), 2), 3) und 4)!
- 6. In den folgenden Term-Bäumen fehlen einige Bezeichnungen. Ergänzen Sie a) und b) vollständig!

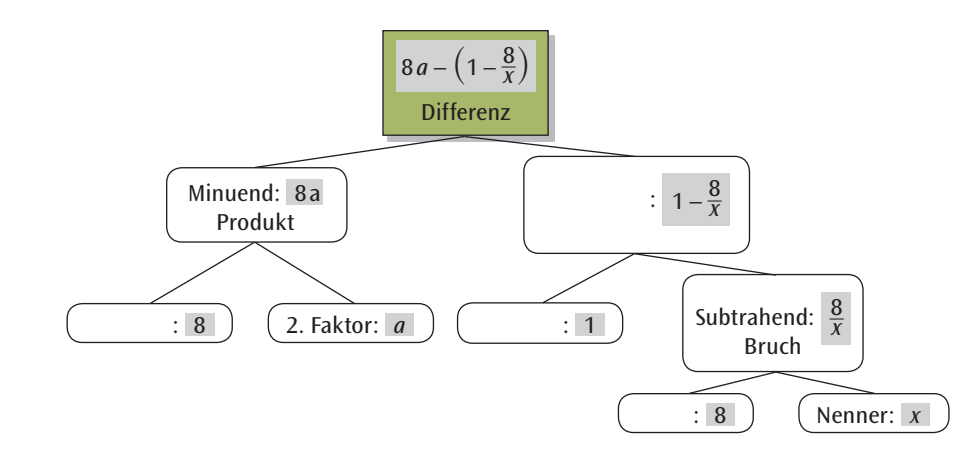

a)

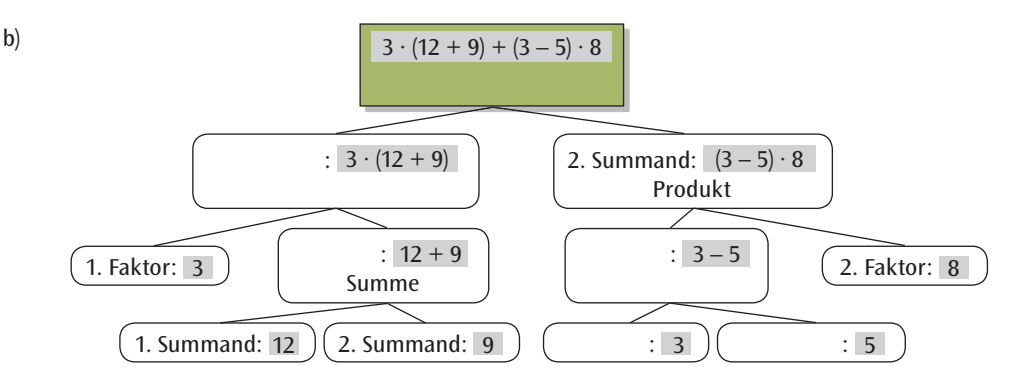

7. Welche Term-Paare erweisen sich beim Einsetzen von Zahlen als nicht äquivalent? Finden Sie insbesondere konkrete Zahlen, um nachzuweisen, dass zwei Terme nicht äquivalent sind.

a) 
$$
T_1(x) = x + x^2
$$
;  $T_2(x) = x(x + 1)$   
\nb)  $T_1(x) = x + x^2$ ;  $T_2(x) = 2x^3$   
\nc)  $T_1(x) = x^2 - 1$ ;  $T_2(x) = (x - 1)(x + 1)$   
\nd)  $T_1(x) = \frac{x + 1}{x}$ ;  $T_2(x) = \frac{x}{x - 1}$   
\ne)  $T_1(x) = \frac{x + 1}{x}$ ;  $T_2(x) = \frac{-x - 1}{-x}$ 

- 8. Fassen Sie gleichartige Terme zusammen!
	- a)  $12a^2 + 2a^2$  $-7a$  b)  $xy + xy + xy + 4 + 4$  c)  $uvw + vwu + u^2vw$ d)  $5ab + 6bc + 4ba + 3cb$  $+ 2a^5 + 3a^2 + 4a^5 + 5a^2 + 6a + 7a^3 + 8a^2$
- 9. Auf einen Parkplatz befinden sich *n* Motorräder und achtmal so viele Personenwagen, dazu noch *k* Fahrräder. Beschreiben Sie durch Terme:
	- a) die Gesamtzahl der Kraftfahrzeuge,
	- b) die Gesamtzahl der Fahrzeuge,
	- c) die Gesamtzahl der Räder an diesen Fahrzeugen!
- 10. Die 1. Fußball-Bundesliga besteht aus 18 Vereinen. Jede Mannschaft spielt in einer Hin- und Rückrunde zweimal gegen die anderen 17 Mannschaften. Geben Sie begründet an, wie viele Spiele es insgesamt in einer Saison gibt!
- 11. Die Variable *n* steht für eine natürliche Zahl. Welche Besonderheit haben die Zahlen 2 *n* + 1 und 2 *n* 1 gemeinsam? Was lässt sich über das Produkt (2 *n* + 1) (2 *n* – 1) aussagen?
- 12. Ein Quader hat die Länge *a*, die Breite *b* und die Höhe 2 *a*.
	- a) Geben Sie einen Term K (*a;b*) an, der die Summe aller Kantenlängen berechnet!
	- b) Geben Sie einen Term O (*a;b*) zur Berechnung des Oberfächeninhalts an und berechnen Sie O (8,5 cm; 7,3 cm)!

# **2 Rationale Zahlen**

Wir haben uns mit Rechen-Ausdrücken, den sogenannten Termen beschäftigt. In diesen Termen vertreten Buchstaben Zahlen. Man unterscheidet Zahlen nach ihren Eigenschaften, bezeichnet sie entsprechend und stellt diese Zahlen als Zahlenmenge dar. Die Zahlenmenge mit der man jetzt am Anfang ausreichend rechnen kann, nennt man rationale Zahlen.

# **2.1 Aufbau der rationalen Zahlen**

Am Anfang steht die Menge der natürlichen Zahlen ℕ, das sind alle positiven ganzen Zahlen.

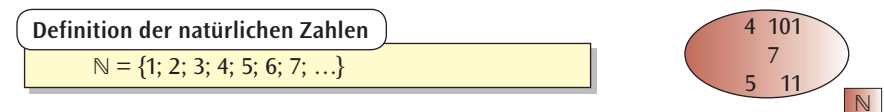

Nimmt man die Zahl 0 hinzu, bezeichnet man die so erhaltene Menge mit  $\mathbb{N}_{\alpha}$ .

Die Zahl 5 gehört zu den natürlichen Zahlen; man sagt, 5 ist ein Element dieser Zahlenmenge und schreibt: 5 ∈ ℕ. Die Zahl – 2 ist dagegen kein Element der natürlichen Zahlen: – 2 ∉ ℕ.

Die Zahlen 5, 6, 9 und 10 sind natürliche Zahlen, also Elemente von ℕ. Man bezeichnet die Menge {5; 6; 9; 10} als eine Teilmenge der natürlichen Zahlen und schreibt: {5; 6; 9; 10} ⊂ ℕ.

Summe und Produkt zweier natürlicher Zahlen sind wieder natürliche Zahlen.

**Beispiele:** Addition:  $4 + 7 = 11 \in \mathbb{N}$ . Multiplikation:  $4 \cdot 5 = 20 \in \mathbb{N}$ .

Bei der Subtraktion kann auch eine Zahl herauskommen, welche nicht zur Menge ℕ gehört.

**Beispiel:** Subtraktion:  $15 - 17 = -2 \notin \mathbb{N}$ . War die Nachmittagstemperatur 15 °C und kühlt es im Laufe der Nacht um 17 °C ab, so ist die Temperatur frühmorgens – 2 °C.

Um solche frostigen Nachttemperaturen ausdrücken zu können, braucht man negative Zahlen. Man verwendet sie auch, um Schulden zu charakterisieren. Diese werden mit dem Vorzeichen Minus vor der Zahl gekennzeichnet. Man nimmt die negativen ganzen Zahlen zu den natürlichen Zahlen hinzu und erhält die Menge der ganzen Zahlen.

Zur Menge der ganzen Zahlen gehören alle positiven und negativen ganzen Zahlen, sowie die Zahl 0. Weil ℤ zusätzliche Elemente enthält sagt man, dass ℕ eine echte Teilmenge von ℤ ist und schreibt dafür ℕ ⊂ ℤ.

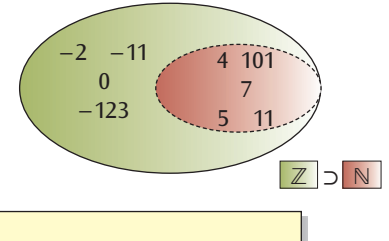

 $\mathbb{Z} = \{...; -5; -4; -3; -2; -1; 0; 1; 2; 3; 4; 5; 6; 7; ... \}$ **Definition der ganzen Zahlen**

Summe, Produkt und Differenz zweier ganzer Zahlen sind wieder ganze Zahlen.

**Beispiele:** Addition:  $(+3) + (-5) = -2 \in \mathbb{Z}$ **Multiplikation:**  $(-4) \cdot (-5) = +20 \in \mathbb{Z}$ **Subtraktion:**  $(-7) - (-2) = -5 \in \mathbb{Z}$ 

Bei der Division ganzer Zahlen jedoch kann auch eine Zahl herauskommen, welche nicht zur Menge∥gehört.

Beispiel: Division: 
$$
1:3 = \frac{1}{3} \notin \mathbb{Z}
$$
,  $\frac{1}{3}$  bezeichnet man als eine rationale Zahl!

Man will aber uneingeschränkt dividieren und Verhältnisse durch Zahlen ausdrücken können! Deshalb erweitert man den Zahlenvorrat ℤ noch einmal auf die Menge der Bruchzahlen ℚ.

Die negativen und positiven ganzen Zahlen sind darin weiterhin enthalten, ebenso die Null.

Beispiele: 
$$
\frac{-1}{3}
$$
;  $\frac{2}{5}$ ;  $\frac{-3}{1} = -3$ ;  $\frac{0}{2} = 0$ .

Die Menge der rationalen Zahlen, auch Bruchzahlen genannt, ist die Menge aller Zahlen, die als Brüche dargestellt werden können. Durch Null darf nicht dividiert werden! Deshalb gilt für den Nenner: *b* ∈ ℕ.

**Definition der rationalen Zahlen**  

$$
Q = \left\{ \frac{a}{b} \mid a \in \mathbb{Z}, b \in \mathbb{N} \right\}
$$

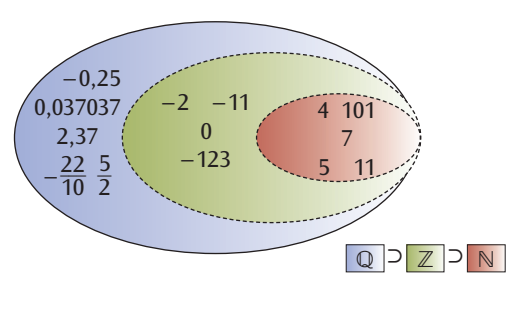

Eigene Bezeichnungen gibt es noch für folgende Teilmengen der Menge ℚ:

ℚ+ bezeichnet die Menge der positiven rationalen Zahlen,

 $\mathbb{Q}^+_0$  bezeichnet die Menge der positiven rationalen Zahlen einschließlich der Null.

Ein wichtiger Begriff bei der Einführung negativer rationaler Zahlen ist der Begriff der Gegenzahl.

**Definition von Zahl und Gegenzahl**

Zwei rationale Zahlen, die sich nur in ihrem Vorzeichen unterscheiden, heißen entgegengesetzt gleich oder Gegenzahlen. Es gilt: – *a* + *a* = 0.

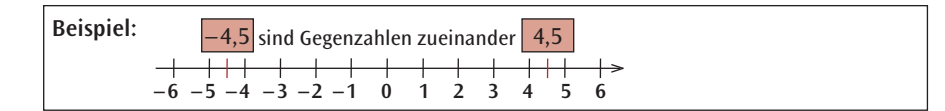

Wie man an den Beispielen zu Summe und Differenz zweier rationaler Zahlen sehen kann, werden die beiden Zeichen + und – sowohl als Rechenzeichen als auch als Vorzeichen benutzt. Als Rechenzeichen geben sie an, welche Rechenoperation auszuführen ist: Addition oder Subtraktion. Als Vorzeichen bestimmen sie, ob die betreffende Zahl positiv oder negativ ist.

Mehr zur Addition und Subtraktion in Kapitel 3.1.

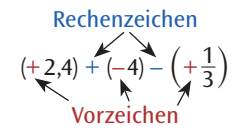

# **2.2 Eigenschaften der rationalen Zahlen**

### **Dezimaldarstellung**

Rationale Zahlen können als abbrechende und **periodische Dezimalbrüche dargestellt werden**.

**Eigenschaften der rationalen Zahlen**  
Idarstellung  
le Zahlen können als abbrechende und **periodische**  

$$
\frac{1}{8} = 0.125
$$
  $\frac{22}{7} = \frac{3.142857142857...}{3.142857142857} = 3.742857$   
imaldarstellung einer Bruchzahl wird mithilfe des Divisi

Die Dezimaldarstellung einer Bruchzahl wird mithilfe des Divisionsalgorithmus berechnet, der leider durch den Gebrauch des Taschenrechners allmählich in Vergessenheit gerät. Berechnen Sie deshalb die Dezimaldarstellung von Brüchen wie 1 : 8 oder 22 : 7 immer wieder auch schriftlich ohne Taschenrechner!

### **Darstellung auf der Zahlengeraden**

Alle rationalen Zahlen können durch Punkte auf der Zahlengeraden dargestellt werden. Alle negativen Zahlen liegen links vom Nullpunkt, alle positiven Zahlen rechts davon.

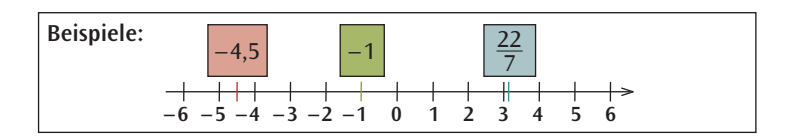

#### **Die Ordnung**

Die rationalen Zahlen sind geordnet. Von zwei verschiedenen Zahlen *a* und *b* kann man immer sagen, ob *a*  größer oder kleiner als *b* ist: Man schreibt *a* > *b* bzw. *a* < *b*.

Beispiele: 
$$
-0,5 > -1,5;
$$
  $-2 < 1;$   $\frac{3}{2} > 0.$ 

kleiner als *a* | größer als *<sup>a</sup>* Auf der Zahlengeraden liegen rechts von der beliebigen Zahl *a* die Zahlen, die größer sind als *a*; links davon die Zahlen, die kleiner sind als *a*.

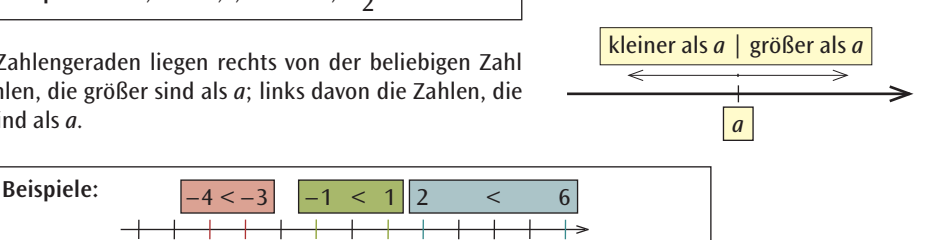

## **Der Betrag**

Die Zahlen – 3,5 und + 3,5 liegen auf der Zahlengeraden symmetrisch zum Nullpunkt. Eine negative rationale Zahl hat den gleichen Abstand vom Nullpunkt wie ihre positive Gegenzahl. Diesen Abstand zur Null nennt man den Betrag dieser Zahlen. Der Betrag einer Zahl wird durch je einen senkrechten Strich vor und nach der Zahl gekennzeichnet.

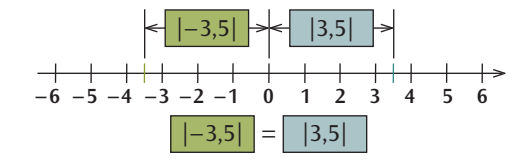

Ist eine rationale Zahl positiv, stimmt sie mit ihrem Abstand von der Null überein; ist sie negativ, ist ihr Abstand von der Null ihre Gegenzahl.

 **Definition des Betrags**

Der Betrag |*x*| einer rationalen Zahl *x* wird daher wie folgt definiert:  $|x| = x$ , wenn *x* positiv ist;  $|x| = 0$ , wenn  $x = 0$  ist;  $|x| = -x$ , wenn *x* negativ ist.

**– 6 – 5 – 4 – 3 – 2 – 1 0 1 2 3 4 5 6**

**Beispiel:** |– 2| = 2 heißt, dass die Zahl – 2 vom Nullpunkt auf der Zahlengeraden den Abstand 2 hat.

Terme in Betragsstrichen verwendet man, um Abstände von Punkten auf der Zahlengeraden zu berechnen.

**Beispiel 1:** |5 – 2| = |2 – 5| = 3 kann als Abstand 3 gedeutet werden, den die Zahlen 2 und 5 haben.

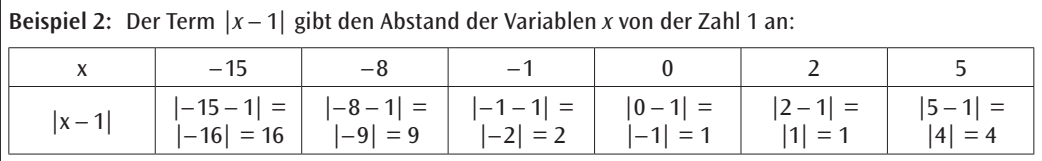

## **Aufgaben**

1. Zu welcher der Mengen ℕ, ℕ<sub>o</sub>, ℤ, ℚ<sub>o</sub> und ℚ gehören folgende Zahlen?

a) 1 b)  $\frac{2}{3}$  c)  $\frac{15}{5}$  d) -1,7 e) 0

- 2. Ordnen Sie die folgenden Zahlen der Größe nach!  $\frac{1}{5}$ , -2, -0,5, 0,05,  $-\frac{3}{7}$ ,  $-\frac{3}{8}$ ,  $\frac{22}{7}$
- 3. Berechnen Sie! a)  $|+5| + |-5|$  b)  $|-6| - |+6|$  c)  $|-8| + |-9|$  d)  $|3-22|$ e)  $|-8| - |+12|$  f)  $|-(-2)|$
- 4. Berechnen Sie den Term T(x) =  $|x + 1|$  für die angegebenen Werte! Welche Abstände werden berechnet? a)  $T(-3)$  b)  $T(-2)$  c)  $T(-1)$  d)  $T(0)$  e)  $T(1)$
- 5. Berechnen Sie die Dezimaldarstellung. Verwenden Sie keinen Taschenrechner, sondern den Divisionsalgorithmus!

a)  $\frac{22}{8}$  b)  $\frac{17}{5}$  c)  $\frac{1625}{500}$  d)  $\frac{1}{6}$  e)  $\frac{3}{7}$ 

6. Üben und wiederholen Sie das Bruchrechnen! Berechnen Sie folgende Terme.

a)  $\frac{51}{4} : \frac{21}{2} - \frac{2}{15} \cdot \frac{20}{7}$  b)  $3 \cdot (\frac{4}{3} + \frac{19}{9} - \frac{5}{9})$  c)  $(\frac{4}{7} - \frac{3}{14}) \cdot (\frac{1}{3} + \frac{3}{5})$  d)  $\frac{3}{10} : (\frac{27}{8} + \frac{9}{8})$ 

# **3 Rechnen mit rationalen Zahlen**

Wir können Terme gliedern und kennen den Zahlenvorrat der rationalen Zahlen ℚ. Wie errechnet man die Summe und das Produkt dieser sowohl positiven als auch negativen rationalen Zahlen? Dazu muss man ihre Vorzeichen und Beträge beachten. Wir werden im folgenden Kapitel Regeln und Gesetze kennenlernen, an die man sich halten muss, wenn man richtig rechnen will.

# **3.1 Addition und Subtraktion**

Zur Veranschaulichung der Addition kann man rationale Zahlen als Pfeile (Vektoren) darstellen. Der Betrag der Zahl bestimmt die Länge des Pfeiles, das Vorzeichen der Zahl seine Richtung: Für positive Zahlen ist er nach rechts gerichtet, für negative Zahlen nach links.

Die Summe zweier Zahlen wird dann durch den Summenpfeil dargestellt, den man erhält, indem man den Fuß des zweiten Pfeiles an die Spitze des ersten Pfeiles setzt. Der Summenpfeil weist vom Fuß des ersten zur Spitze des zweiten Pfeiles.

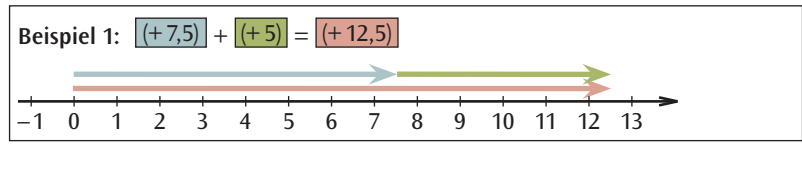

**Addition von rationalen Zahlen mit gleichen Vorzeichen**

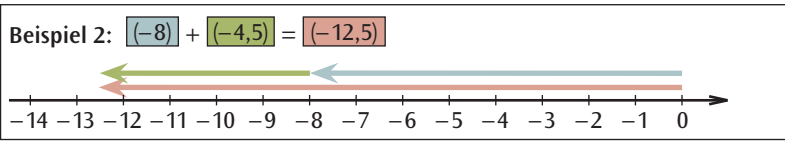

**Addition bei gleichen Vorzeichen**

Zwei rationale Zahlen mit gleichen Vorzeichen werden addiert, indem man • ihre Beträge addiert,

• dieser Summe das gemeinsame Vorzeichen gibt.

#### **Übungsbeispiele:**

a)  $(+2,5) + (+1,5) = +4,0$ . Die + Vorzeichen der positiven Zahlen und die damit überflüssigen Klammern lässt man weg und schreibt:  $2.5 + 1.5 = 4.0$ .

b) 
$$
(-3,4) + (-1,5) = -(3,4 + 1,1) = -4,5.
$$
  
c)  $\left(-\frac{2}{3}\right) + \left(-\frac{1}{6}\right) + \left(-\frac{1}{6}\right) = -\left(\frac{2}{3} + \frac{1}{6}\right) + \left(-\frac{1}{6}\right) = -\frac{5}{6} + \left(-\frac{1}{6}\right) = -\left(\frac{5}{6} + \frac{1}{6}\right) = -1$ 

**Addition von rationalen Zahlen mit ungleichen Vorzeichen**

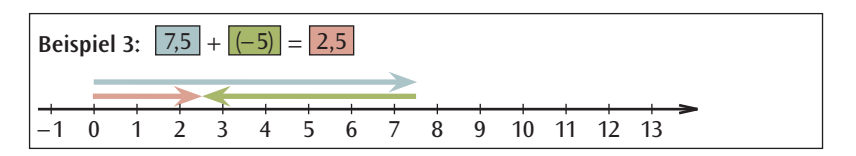